## **Ππακτική Άσκηση 4 στο packet tracer**

Θα φτιάξουμε ένα δίκτυο με τα παρακάτω στοιχειά και θα δούμε πως δουλεύει η αυτόματη διευθυνσιοδότηση DHCP

- a) 3 σταθερούς υπολογιστές
- b) 3 φορητούς υπολογιστές
- c) 1 Κεντρικό υπολογιστή (server)
- d) 1 εκτυπωτή δικτυακό
- e) 1 switch
- f) 1 hub

Θα ζςνδέζοςμε με καλώδιο **copper- straight** ηo switch με ηα **a, c, d,**  ζςνδέζοςμε με καλώδιο **copper- straight** ηo hub με ηο **b** ζςνδέζοςμε με καλώδιο **copper- cross over** ηo hub με ηο **switch**

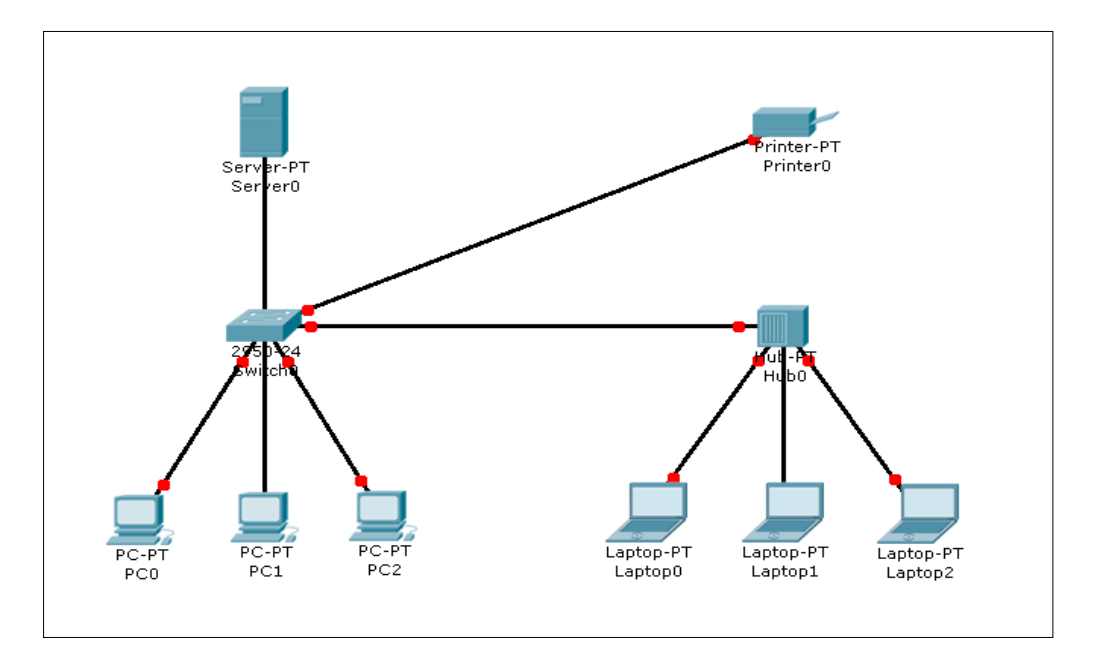

Περιμένουμε λίγο ώστε όλες οι συνδέσεις να είναι **ΟΚ** 

Ενεργοποίηση στα τρία πρώτα PC το DHCP που είναι η αυτόματη διευθυνσιοδότηση Το pc στέλνει πακέτο (επεξήγηση βήμα βήμα) Παηάμε **reset simulation**

## **Φτιάξιμο SERVER- config**

Fast Ethernet με ip 10.65.205.10 Subnet mask 255.255.255.0 Δημιουργείτε το ARP Φτιάχνουμε το DHCP δίνω off Gateway 10.65.205.1 Dns 10.65.205.10 Start ip 10.65.205.128 User 128 Πατάμε save

 $\Delta$ ίνω on και (παρατηρούμε πως παίρνουν ip τα pc) Παηάμε **reset simulation** Ενεργοποιούμε να βλέπουμε στο simulation μονό το φίλτρο DHCP

Ενεργοποίηση στα τρία επόμενα laptop το DHCP που είναι η αυτόματη διευθυνσιοδοτηση Τι γίνεται τώρα με το hub;